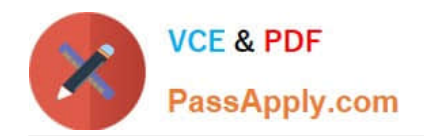

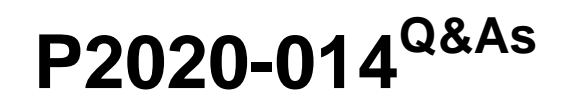

IBM SPSS Collaboration and Deployment Services Technical Support Mastery Test v1

## **Pass IBM P2020-014 Exam with 100% Guarantee**

Free Download Real Questions & Answers **PDF** and **VCE** file from:

**https://www.passapply.com/P2020-014.html**

## 100% Passing Guarantee 100% Money Back Assurance

Following Questions and Answers are all new published by IBM Official Exam Center

**Colonization** Download After Purchase

- **@ 100% Money Back Guarantee**
- **63 365 Days Free Update**
- 800,000+ Satisfied Customers

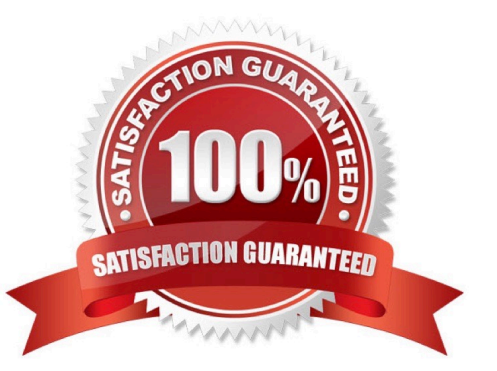

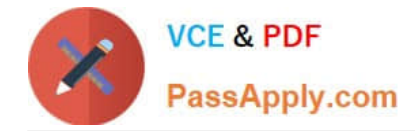

#### **QUESTION 1**

A customer seeks advice to upgrade his CandDS 4.1 version to the latest release, CandDS 5.0. What would be the recommended migration path?

A. Perform a CandDS 5.0 installation and use the CandDS Save/Restore utility to move the repository data from the 4.1 installation to the new installation

B. Perform a CandDS 5.0 installation against the existing CandDS 4.1 repository database

- C. First upgrade to CandDS 4.2.1 as an upgrade from CandDS 4.1 to 5.0 is unsupported
- D. Perform a CandDS 5.0 installation with a copy of the existing CandDS 4.1 repository database

Correct Answer: D

#### **QUESTION 2**

Which of the following tools are used to perform the CandDS 5.0 installation into the File System?

- A. InstallAnywhere
- B. IBM Installation Manager
- C. IBM Update Supervisor
- D. InstallShield
- Correct Answer: B

#### **QUESTION 3**

Which CandDS component allows an administrator to create and manage users?

- A. Enterprise View
- B. Deployment Manager
- C. BIRT Report Designer
- D. Deployment Portal

Correct Answer: B

#### **QUESTION 4**

How can a user create a job with a Modeler jobstep?

A. In Deployment Manager, Content Repository, right-click the Modeler stream and choose In Deployment Manager,

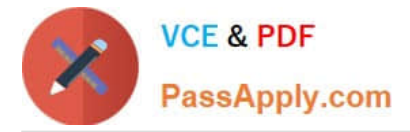

Content Repository, right-click the Modeler stream and choose Create job

B. In Deployment Manager, Content Repository, right-click the destination folder and choose In Deployment Manager, Content Repository, right-click the destination folder and choose New Job. Drag the modeler stream on the job canvas.

- C. In Modeler Client, open Modeler stream, choose File/ Create CandDS Job ?
- D. In Deployment Manager, File Menu, choose "Create Modeler job"

Correct Answer: B

#### **QUESTION 5**

How can a user verify the version of all packages that have been installed to the CandDS repository?

- A. Version.txt in the Deployment Manager client root folder
- B. Help/About in the Modeler client
- C. "About" menu, then Show Details, in the Browser-based Deployment Manager client
- D. Application server logs

Correct Answer: C

[Latest P2020-014 Dumps](https://www.passapply.com/P2020-014.html) [P2020-014 Practice Test](https://www.passapply.com/P2020-014.html) [P2020-014 Exam Questions](https://www.passapply.com/P2020-014.html)

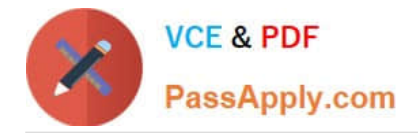

To Read the Whole Q&As, please purchase the Complete Version from Our website.

# **Try our product !**

100% Guaranteed Success 100% Money Back Guarantee 365 Days Free Update Instant Download After Purchase 24x7 Customer Support Average 99.9% Success Rate More than 800,000 Satisfied Customers Worldwide Multi-Platform capabilities - Windows, Mac, Android, iPhone, iPod, iPad, Kindle

We provide exam PDF and VCE of Cisco, Microsoft, IBM, CompTIA, Oracle and other IT Certifications. You can view Vendor list of All Certification Exams offered:

#### https://www.passapply.com/allproducts

### **Need Help**

Please provide as much detail as possible so we can best assist you. To update a previously submitted ticket:

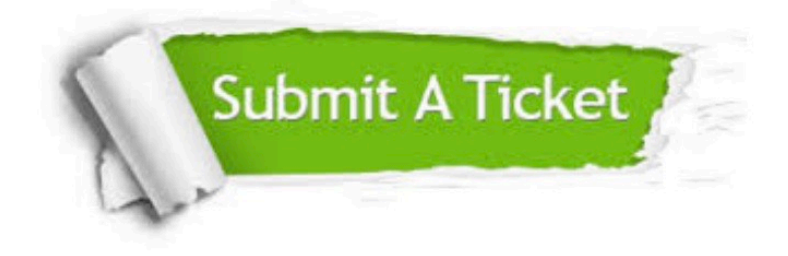

#### **One Year Free Update**

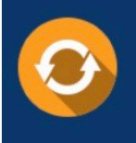

Free update is available within One Year after your purchase. After One Year, you will get 50% discounts for updating. And we are proud to .<br>poast a 24/7 efficient Customer Support system via Email

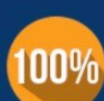

**Money Back Guarantee** To ensure that you are spending on

quality products, we provide 100% money back guarantee for 30 days from the date of purchase

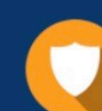

#### **Security & Privacy**

We respect customer privacy. We use McAfee's security service to provide you with utmost security for vour personal information & peace of mind.

Any charges made through this site will appear as Global Simulators Limited. All trademarks are the property of their respective owners. Copyright © passapply, All Rights Reserved.